## **研究生院公共教室网上借用流程**

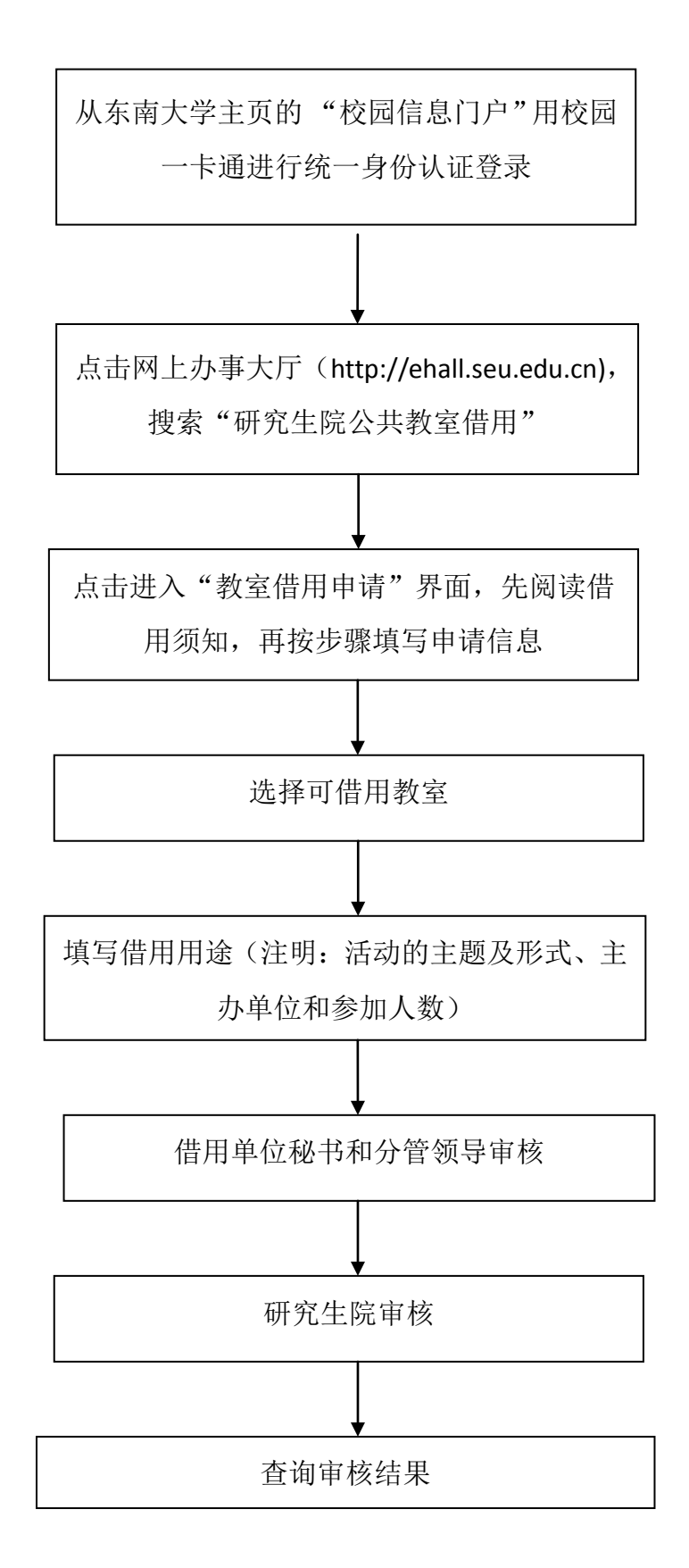